(参考様式)【記載例】

## 電子契約確認書

次の契約について、電子契約での契約締結を希望します。

## 1 契約案件

○○○○業務委託契約

## 2 契約締結権者(電子契約署名者)

- 【 ② 】 ※ 以下の①又は②を入力
- ① 代表者又は受任者(競争入札参加資格名簿に記載された受任者)
- ② 本契約について、代表者又は受任者が契約締結権限を委任した者

氏名: ×××× ←②の場合、記入

## 3 メールアドレス

・署名に用いるメールアドレス

aaaaa@bbbbb.co.jp

- ※ 署名に当たり、契約締結者に加え、補助者を設定することができます。 補助者の設定を希望される場合は、必要事項を記入してください。
- ・補助者

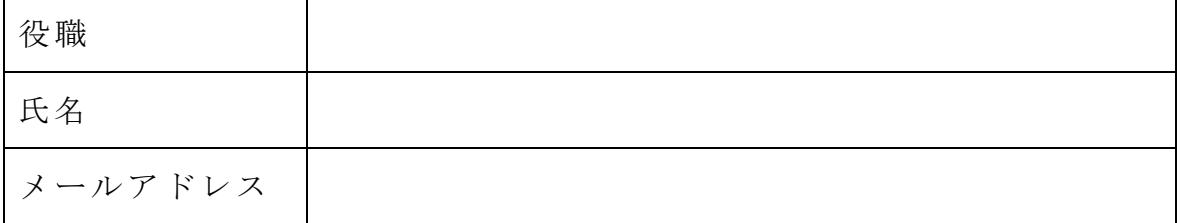

山口県知事(廨長) 様

2023 年 3 月 XX 日

所在地又は住所 ○○市××町1番1号

- 商号又は名称 □□□□株式会社
- 代表者職氏名 代表取締役社長 ○○○○